# **LMCLUS Documentation**

*Release 1.1.0*

**Art Wild**

**Aug 14, 2018**

# **Contents**

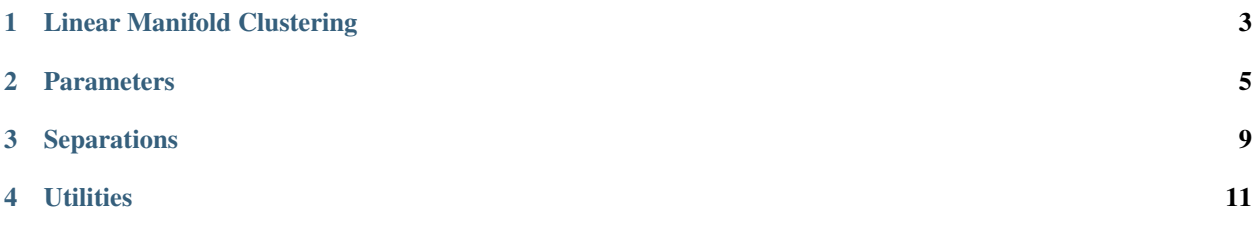

Many clustering algorithms are based on the concept that a cluster has a a single center point. Clusters could be considered as groups of points compact around a linear manifold. A linear manifold of dimension 0 is a point. So clustering around a center point is a special case of linear manifold clustering.

Linear manifold clustering algorithm identifies subsets of the data which are embedded in arbitrary oriented lower dimensional linear manifolds, not nessesaraly zero dimensional. Minimal subsets of points are repeatedly sampled to construct trial a linear manifold and isolete points around it based of the proximity of points to the found manifold. Using top-down aproach, the linear manifold clustering alogorithm iterativly partitions dataset and discovers clusters embedded into low-dimensioanl linear subspaces<sup>[1](#page-4-0)</sup>.

*LMCLUS.jl* is a Julia package for linear manifold clustering.

Contents:

<span id="page-4-0"></span><sup>&</sup>lt;sup>1</sup> Haralick, R. & Harpaz, R. "Linear manifold clustering in high dimensional spaces by stochastic search", Pattern recognition, Elsevier, 2007, 40, 2672-2684, DOI[:10.1016/j.patcog.2007.01.020](http://dx.doi.org/10.1016/j.patcog.2007.01.020)

## Linear Manifold Clustering

<span id="page-6-1"></span><span id="page-6-0"></span>Linear manifold clustering algorithm (LMCLUS) discovers clusters which are described by a following model:

$$
x = \mu^{N \times 1} + B^{N \times K} \phi^{K \times 1} + \bar{B}^{N \times N - K} \epsilon^{N - K \times 1}
$$

where N is a dimension of the dataset, K is dimension of the manifold,  $\mu \in \mathbb{R}^N$  is a linear manifold translation vector, B is a matrix whose columns are orthonormal vectors that span  $\mathbb{R}^K$ ,  $\bar{B}$  is a matrix whose columns span subspace orthogonal to spanned by columns of  $B$ ,  $\phi$  is a zero-mean random vector whose entries are i.i.d. from a support of linear manifold,  $\epsilon$  is a zero-mean random vector with small variance independent of  $\phi$ .

## **1.1 Clustering**

This package implements the *LMCLUS* algorithm in the lmclus function:

 $lmclus(X, p)$ 

Performs linear manifold clustering over the given dataset.

## Parameters

- **X** The given sample matrix. Each column of X is a sample.
- **p** The clustering parameters as instance of *[LMCLUSParameters](#page-8-0)*.

This function returns an LMCLUSResult instance.

## **1.2 Results**

Let M be an instance of Manifold, n be the number of observations, and d be the dimension of the linear manifold cluster.

### **indim**(*M*)

Returns a dimension of the observation space.

## <span id="page-7-0"></span>**outdim**(*M*)

Returns a dimension of the linear manifold cluster which is the dimension of the subspace.

## **size**(*M*)

Returns the number of points in the cluster which is the size of the cluster.

## **points**(*M*)

Returns indexes of points assigned to the cluster.

### **mean**(*M*)

Returns the translation vector  $\mu$  which contains coordinates of the linear manifold origin.

### **projection**(*M*)

Returns the basis matrix with columns corresponding to orthonormal vectors that span the linear manifold."

### **separation**(*M*)

Returns the instance of *[Separation](#page-12-0)* object.

## **1.3 Example**

## **using** LMCLUS

```
# Load test data, remove label column and flip
X = readdlm(Pkg.dir("LMCLUS", "test", "testData"), ',')[:,1:end-1]'
# Initialize clustering parameters with
# maximum dimensionality for clusters.
# I should be less then original space dimension.
params = LMCLUSParameters(5)
# perform clustering and returns a collection of clusters
clust = lmclus(X, params)# pick the first cluster
M = manifold(clust, 1)
# obtain indexes of points assigned to the cluster
l = points(M)# obtain the linear manifold cluster translation vector
mu = mean(M)# get basis vectors that span manifold as columns of the returned matrix
B = \text{projection}(M)# get separation properties
S = separation(M)
```
## **Parameters**

<span id="page-8-0"></span>The clustering properties set in LMCLUSParameters instance, which is defined as follows:

```
type LMCLUSParameters
   min_dim::Int # Minimum cluster dimension
   max_dim::Int # Maximum cluster dimension
   number_of_clusters::Int # Nominal number of resulting clusters
   hist_bin_size::Int # Fixed number of bins for the distance
˓→histogram.
   min_cluster_size::Int # Minimum cluster size
   best_bound::Float64 # Best bound
   error_bound::Float64 # Error bound
   max_bin_portion::Float64 # Maximum histogram bin size
   random_seed::Int64 # Random seed
   sampling_heuristic::Int # Sampling heuristic
   sampling_factor::Float64 # Sampling factor
   histogram_sampling::Bool # Sample points for distance histogram
   zero_d_search::Bool # Enable zero-dimensional manifold,
→search<br>basis_alignment::Bool
                              basis_alignment::Bool # Manifold cluster basis alignment
   dim_adjustment::Bool # Manifold dimensionality adjustment
   dim_adjustment_ratio::Float64 # Ratio of manifold principal subspace
˓→variance
   mdl::Bool # Enable MDL heuristic
   mdl_model_precision::Int # MDL model precision encoding constant
   mdl_data_precision::Int # MDL data precision encoding constant
   mdl_quant_error::Float64 # Quantization error of a bin size
˓→calculation
   mdl_compres_ratio::Float64 # Cluster compression ration
   log_level::Int # Log level (0-5)
end
```
Here is a description of algorithm parameters and their default values:

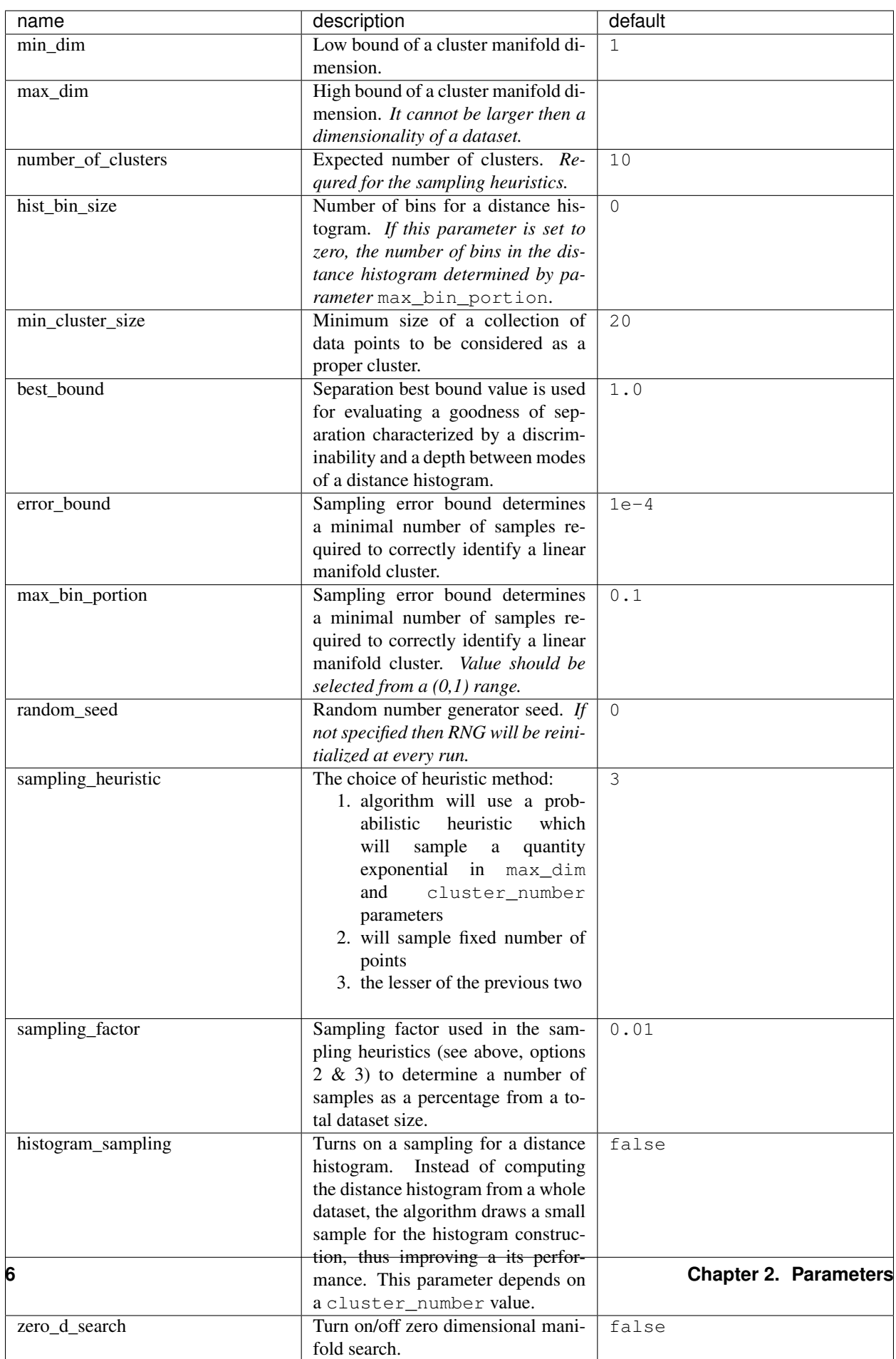

# **2.1 Suggestions**

Particular settings could impact performance of the algorithm:

- If you want a persistent clustering results fix a random\_seed parameter. By default, RNG is reinitialized every time when algorithm runs.
- If a dimensionality of the data is low, a histogram sampling could speeding up calculations.
- Value 1 of sampling\_heuristic parameter should not be used if parameter max\_dim is large, as it will generate a very large number of samples.
- Increasing value of max\_bin\_portion parameter could improve an efficiency of the clustering partitioning, but as well could degrade overall performance of the algorithm.

# **2.2 Parallelization**

This implementation of LMCLUS algorithm uses parallel computations during a manifold sampling stage. You need add additional workers before executing the algorithm.

# **Separations**

<span id="page-12-2"></span><span id="page-12-0"></span>When linear manifold is formed, a distance from every point of dataset to the manifold is calculated, and a histograms of point distances to each trial manifold are computed. If the resulting histogram contains multiple modes then the mode near zero is isolated in histogram<sup>[1](#page-12-1)</sup>. The isolated part of histogram is used to determine a separation criteria, and the data points are partitioned from the rest of the dataset on the basis of such separation.

The separation properties defined in Separation instance, which is defined as follows:

```
type Separation
   depth::Float64 # Separation depth (depth between separated
˓→histogram modes)
   discriminability::Float64 # Separation discriminability (width between,
˓→separated histogram modes)
   threshold::Float64 # Distance threshold value
   globalmin::Int # Global minimum as histogram bin index
   hist_range::Vector{Float64} # Histogram ranges
   hist_count::Vector{UInt32} # Histogram counts
   bin_index::Vector{UInt32} # Point to bin assignments
end
```
Separation criteria and distance threshold value can be accessed through following functions:

#### **criteria**(*S*)

Returns separation criteria value which is product of depth and discriminability.

## **threshold**(*S*)

Returns distance threshold value for separation calculated on histogram of distances. It is used to determine which points belong to formed cluster.

## **References**

#### <span id="page-12-1"></span>1

<sup>10.</sup> Kittler & J. Illingworth: "Minimum Error Thresholding", Pattern Recognition, Vol 19, nr 1. 1986, pp. 41-47, DOI[:10.1016/0031-](http://dx.doi.org/10.1016/0031-3203(86)90030-0) [3203\(86\)90030-0](http://dx.doi.org/10.1016/0031-3203(86)90030-0)

## **Utilities**

<span id="page-14-3"></span><span id="page-14-0"></span>Linear Manifold Clustering Algorithm relies on multiple search and optimization methods:

#### $k$ ittler $(X, bins, tol)$

A minimum error thresholding method for multimodal histograms<sup>[1](#page-14-1)</sup>.

### **otsu**(*X*, *bins*)

A gray-level thresholding method for multimodal histograms<sup>[2](#page-14-2)</sup>.

**mdl** (*M*, *X*; *Pm* = 32, *Pd* = 16, *T* = :*Empirical*, = 1*e-4*)

Performs calculation of the minimum description length for the linear manifold cluster.

## **Parameters**

- **M** Linear manifold cluster description as Manifold type instance.
- **X** Linear manifold cluster data as Matrix with points as its columns.
- **Pm** Precision encoding constant for the model, i.e. number of bits required for encoding on element of the model description. Default value is 32 which corresponds to Float32.
- **Pd** Precision encoding constant for the data.
- **T** Type of a dataset encoding model as symbol: :Gausian, :Uniform, :Empirical.
- – Error tolerance for bin quantization used in an empirical model encoding

Returns number of bits required to encode linear manifold cluster with the MDL schema.

<span id="page-14-1"></span><sup>1</sup>

<sup>10.</sup> Kittler & J. Illingworth: "Minimum Error Thresholding", Pattern Recognition, Vol 19, nr 1. 1986, pp. 41-47, DOI[:10.1016/0031-](http://dx.doi.org/10.1016/0031-3203(86)90030-0) [3203\(86\)90030-0](http://dx.doi.org/10.1016/0031-3203(86)90030-0)

<span id="page-14-2"></span> $\overline{2}$ 

<sup>14.</sup> Otsu: "A threshold selection method from gray-level histograms", Automatica, 1975, 11, 285-296, DOI[:10.1109/TSMC.1979.4310076](http://dx.doi.org/10.1109/TSMC.1979.4310076)

## **References**

## Notes:

All methods implemented in this package adopt the column-major convention: in a data matrix, each column corresponds to a sample/observation, while each row corresponds to a feature (variable or attribute).

## **References**

# Index

# C

criteria() (built-in function), [9](#page-12-2)

## I

indim() (built-in function), [3](#page-6-1)

# K

kittler() (built-in function), [11](#page-14-3)

## L

lmclus() (built-in function), [3](#page-6-1)

## M

mdl() (built-in function), [11](#page-14-3) mean() (built-in function), [4](#page-7-0)

# O

otsu() (built-in function), [11](#page-14-3) outdim() (built-in function), [3](#page-6-1)

## P

points() (built-in function), [4](#page-7-0) projection() (built-in function), [4](#page-7-0)

# S

separation() (built-in function), [4](#page-7-0) size() (built-in function), [4](#page-7-0)

## T

threshold() (built-in function), [9](#page-12-2)